# Non-formality of Voronov's Swiss-Cheese operad

```
In[1]:= SetDirectory[NotebookDirectory[]];
     << SwissCheeseCode`
```
# 1.Helpers and structural operations

#### 1.1. Composition

 $Out[4] =$ 

```
\ln[3]:= exampleCubes = <|c[1] \rightarrow Cuboid[{0, -.8}, {.9, -.2}], c[2] \rightarrow Cuboid[{.2, .3}, {.4, 1}]|>
Out[3]= \langle |c[1] \rightarrow Cuboid[{0, -0.8}, {0.9, -0.2}], c[2] \rightarrow Cuboid[{0.2, 0.3}, {0.4, 1}]
```
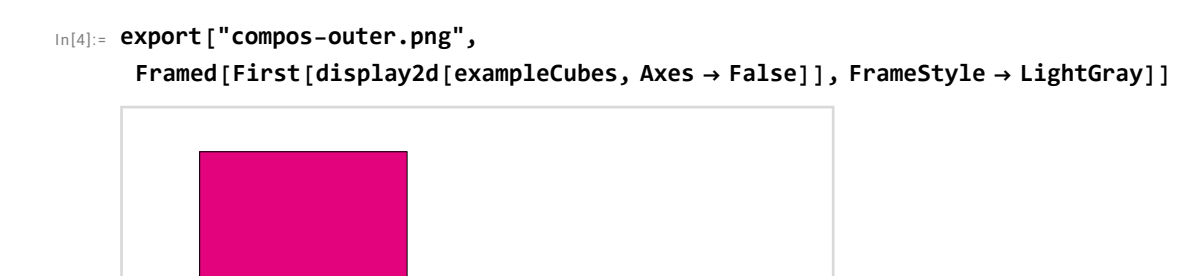

 $\ln[5]$ := exampleCubes2 = <|c[1]  $\rightarrow$  Cuboid[{0, -.8}, {.2, .5}], c[2]  $\rightarrow$  Cuboid[{.4, -.3}, {.7, 1}]|> Out[5]=  $\langle |c|1]$  → Cuboid[{0, -0.8}, {0.2, 0.5}],  $c[2]$  → Cuboid[{0.4, -0.3}, {0.7, 1}])

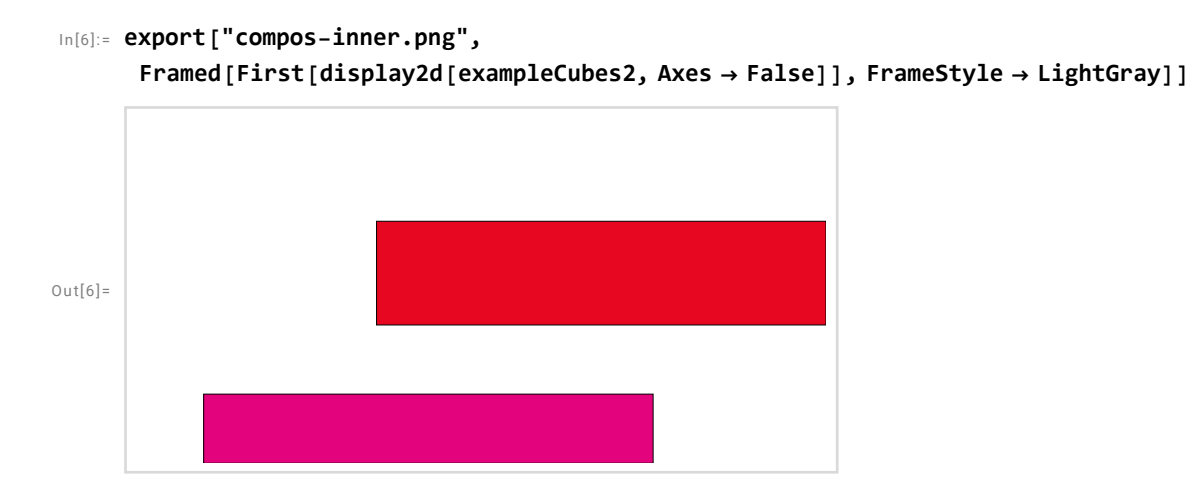

```
In[7]:= export["compos-result.png",
      Framed[First[display2d[γ[exampleCubes, Association[[2]  exampleCubes2]],
         Prolog  {EdgeForm[Directive[GrayLevel[0.85], Dashed]], GrayLevel[0.98],
           Reverse /@ exampleCubes[[2]]}]], FrameStyle  LightGray]]
Out[7]=
```
## 1.2. Inclusion

```
In[8]:= export["example-before.png", First@display2d[exampleCubes]]
```
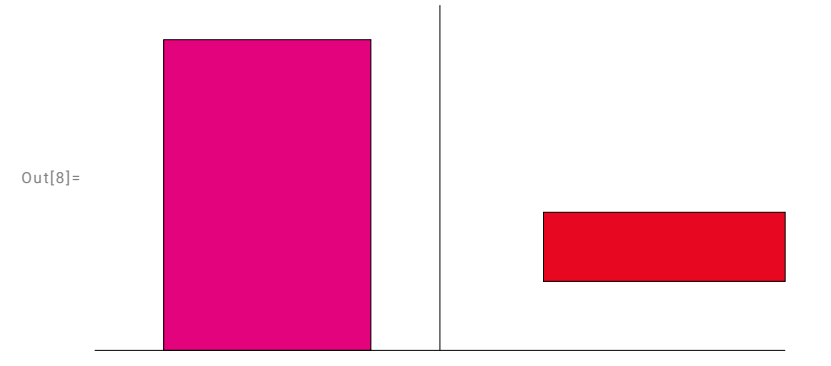

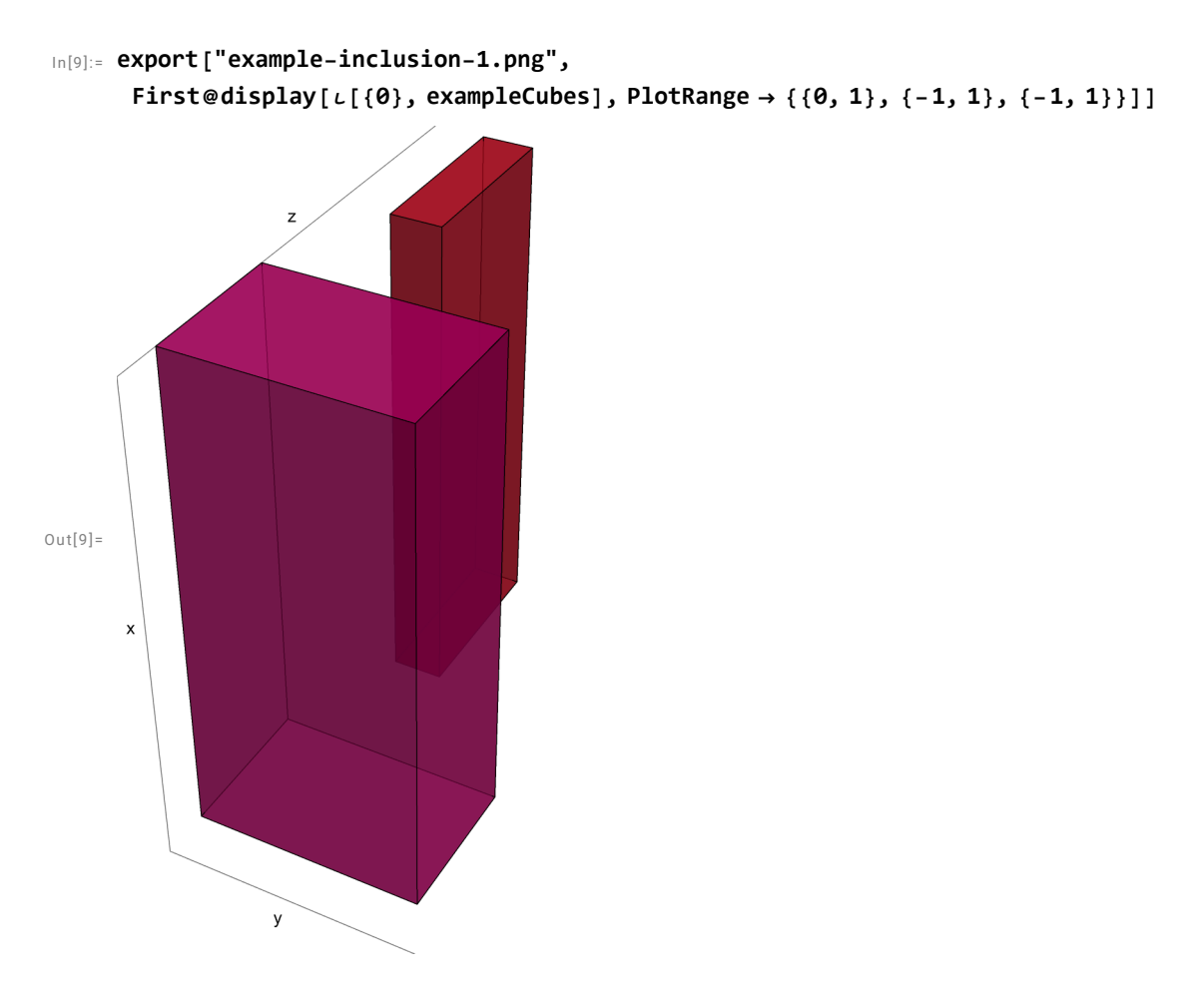

In[10]:= **export["example-inclusion-2.png", First@display[ι[{1}, exampleCubes]]]**  $Out[10]=$ 

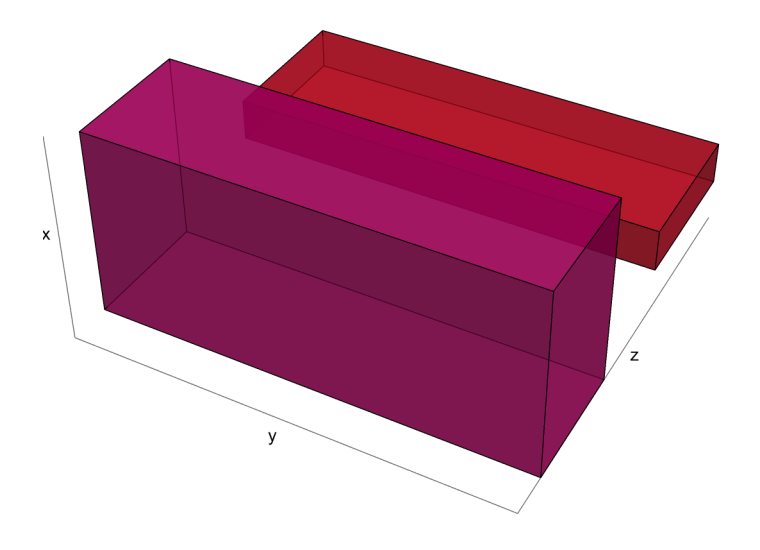

```
In[11]:= export["example-inclusion-3.png", First@display[ι[{2}, exampleCubes]]]
Out[11]=
```
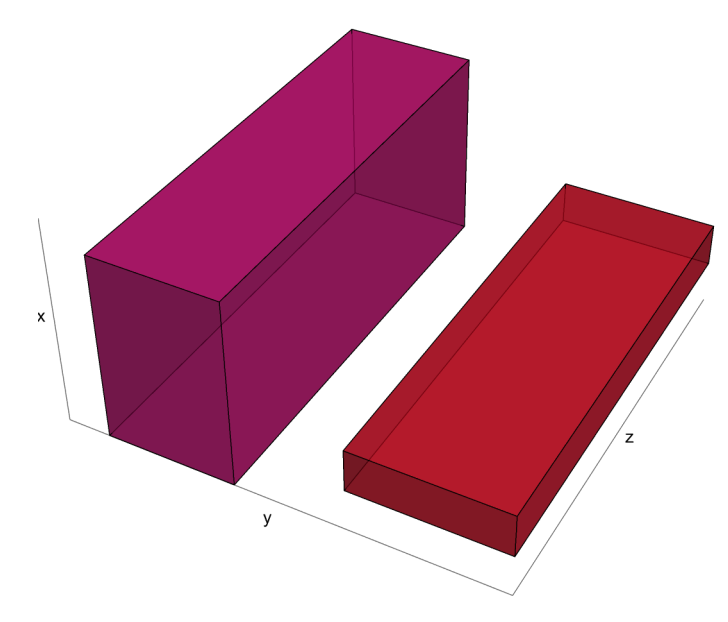

### 1.3. The maps  $\sigma$  and  $\tau$

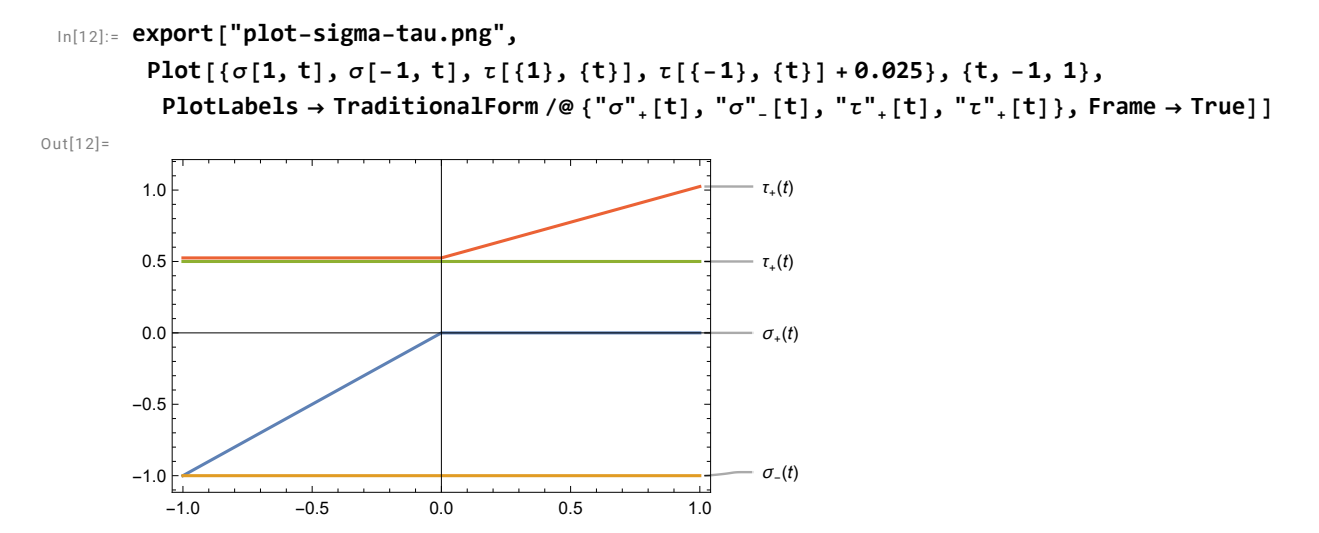

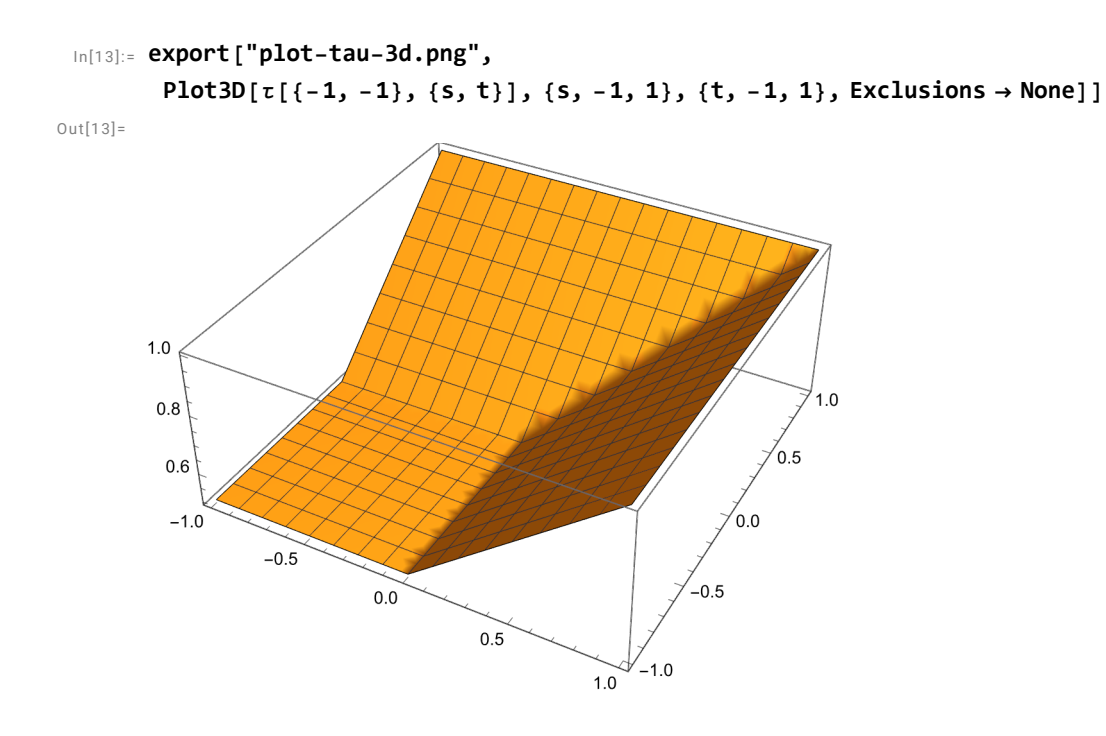

# 2.Non-formality in dimension 2

#### 2.1. Basic elements

In[14]:= **format[μ[1]]**  $Out[14] =$ 

 $\langle - \rangle \rightarrow [0, 1] \times [-1, 0], + \rightarrow [0, 1] \times [0, 1]$ 

In[15]:= **export["mu1.png", display2d[μ[1]]]**

 $Out[15]=$ 

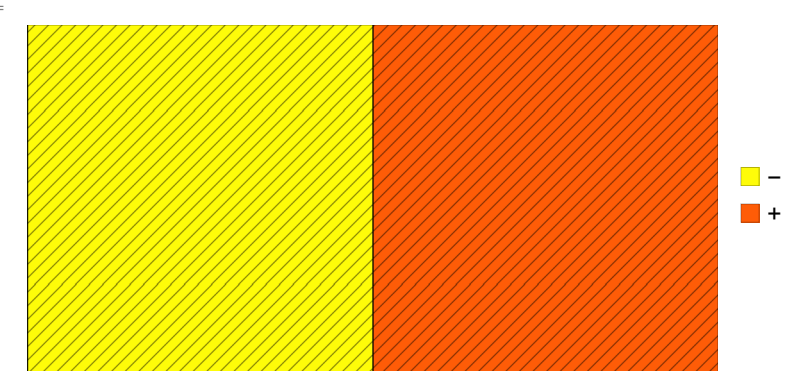

```
In[16]:= format[α[1]]
```
 $Out[16]=$ 

$$
\langle\,\,\Big|\,\circ\rightarrow\Big[\,\textcolor{blue}{\mathbf{0}}\,,\,\,\frac{1}{2}\,\Big]\times\,\left[\,\textcolor{blue}{\mathbf{-1}}\,,\,\textcolor{blue}{\mathbf{1}}\,\right]\,,\,\mathfrak{c}_1\rightarrow\Big[\,\frac{1}{2}\,,\,\textcolor{blue}{\mathbf{1}}\,\Big]\times\,\left[\,\textcolor{blue}{\mathbf{-1}}\,,\,\textcolor{blue}{\mathbf{1}}\,\right]\,\Big|\,\rangle
$$

```
In[17]:= export["act1.png", display2d[α[1]]]
Out[17]=\Box 0
                                                                                            \blacksquarec<sub>1</sub>
```
## 2.2. The loops

```
In[18]:= formatTableAssociation"l"+
"1"  l+[1][{t}], "l"+
"2"  l+[2][{t1, t2}]
```
Out[18]//TableForm=  $\overline{1}$ 

$$
\frac{1}{1^{2}} \left[ \frac{1}{4} (1 - 2 \text{ Abs}[t]), \frac{1}{4} (3 - 2 \text{ Abs}[t]) \right] \times \left[ \frac{1}{4} (-1 - 2t), \frac{1}{4} (1 - 2t) \right]
$$
\n
$$
1^{2} \left[ \frac{1}{4} (1 - \text{Max}[2 \text{ Abs}[t_{1}], 2 \text{ Abs}[t_{2}]]), \frac{1}{4} (3 - \text{Max}[2 \text{ Abs}[t_{1}], 2 \text{Abs}[t_{2}]] ) \right] \times \left[ \frac{1}{4} (-1 - 2t_{1}), \frac{1}{4} (1 - \text{Max}[2 \text{ Abs}[t_{2}]] ) \right]
$$

In[19]:= **export["l1plus.png", grid2d[l+[1][{#}] &, 3, PlotRange {{-1, 1}, {-1, 1}}]]** Out[19]//TableForm=

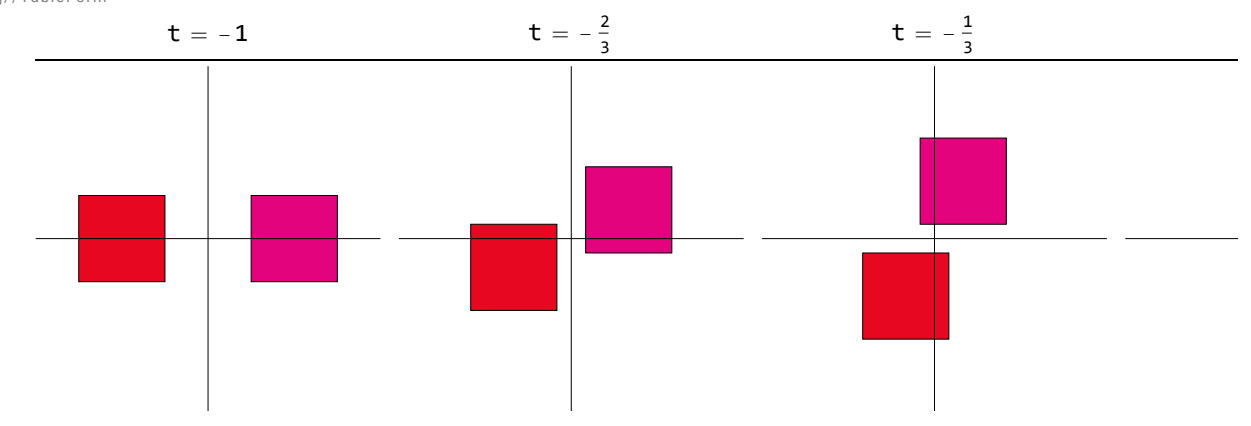

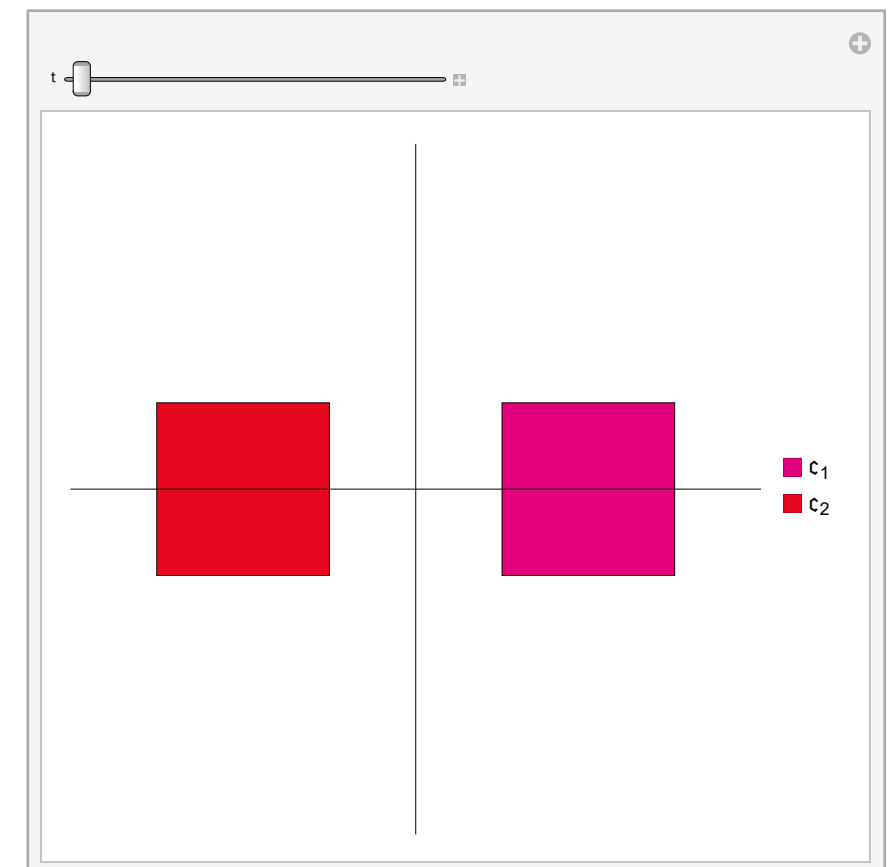

In [20]:= Manipulate [display2d [1[1] [{t}], PlotRange  $\rightarrow$  {{-1, 1}, {-1, 1}}], {t, -1, 1}]  $Out[20]=$ 

The two halves of the loops do glue (example for *n* = 2):

 $\ln[21]:=\text{Reduce}[\forall_s\ \forall_t\ (Abs[s]=1\ |\ | Abs[t]=1)\Rightarrow 1_{+}[2]\ [\{s,\ t\}\ ]\ [c[1]]\ =\ 1_{+}[2]\ [\{-s,\ -t\}\ ]\ [c[2]]\ ]$ Out $[21]=$ 

True

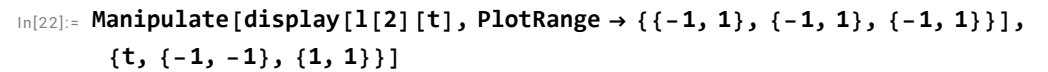

 $Out[22] =$ 

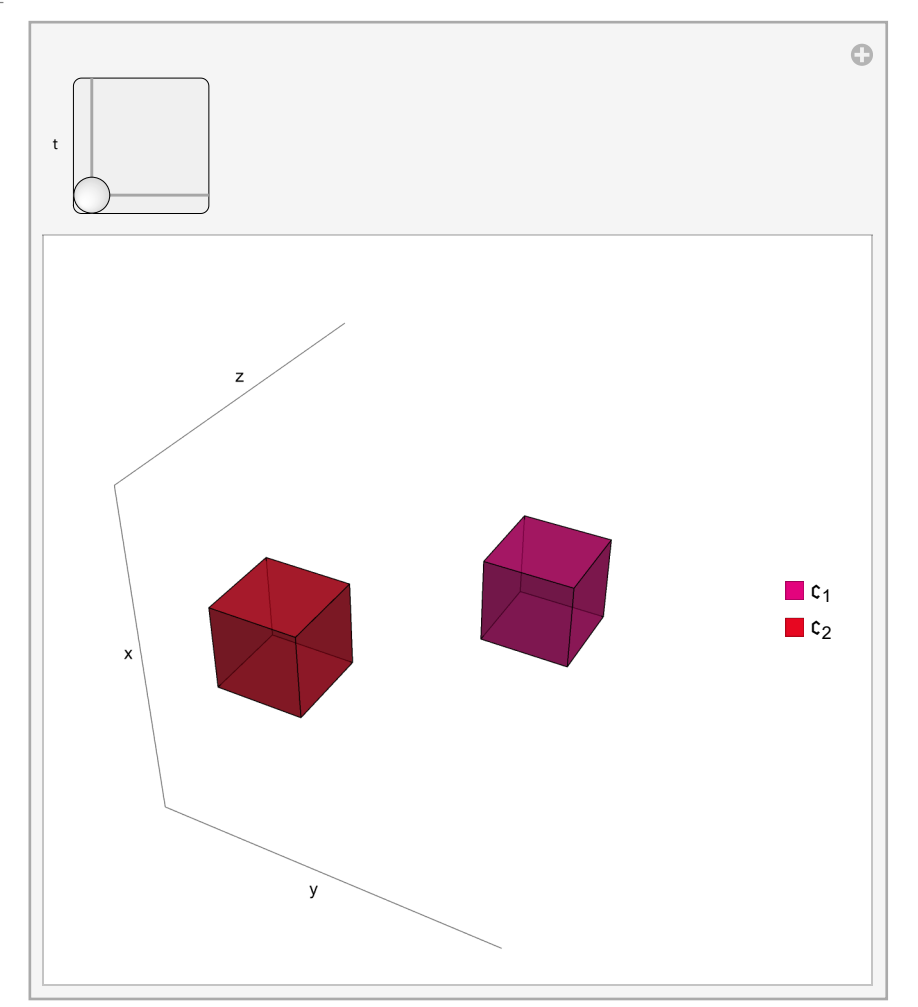

# 2.3. Non-formality of larger Swiss-Cheese

In[23]:= **export["kappa.png", grid2d[κ, 2]]** Out[23]//TableForm=  $t = -1$   $t = -\frac{1}{2}$  $\texttt{t} = \texttt{0}$ 

#### 2.4. Non-formality of Voronov's Swiss Cheese

#### 2.4.1. The chains  $\beta$

#### $\ln[24]:$  formatTable[Association[Table[" $\beta$ " $_{\circ [\epsilon]} \rightarrow \beta[\circ[\epsilon]]$  [{t}], { $\epsilon$ , {-1, 1}}]]]

Out[24]//TableForm=

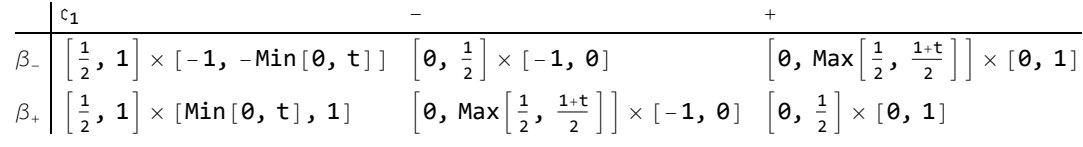

#### In[25]:= **export["beta1plus.png", grid2d[β[[1]][{#}] &, 1]]**

Out[25]//TableForm=

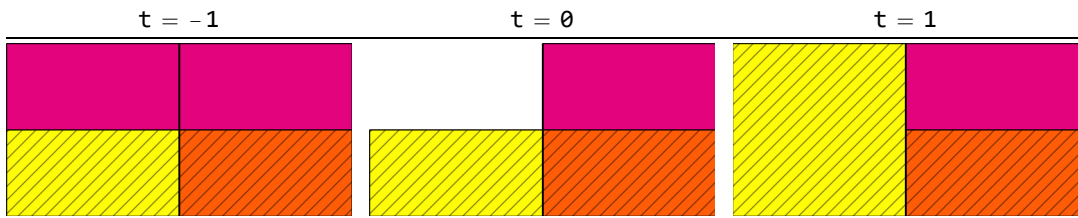

In[26]:= **export["beta1minus.png", grid2d[β[[-1]][{#}] &, 1]]**

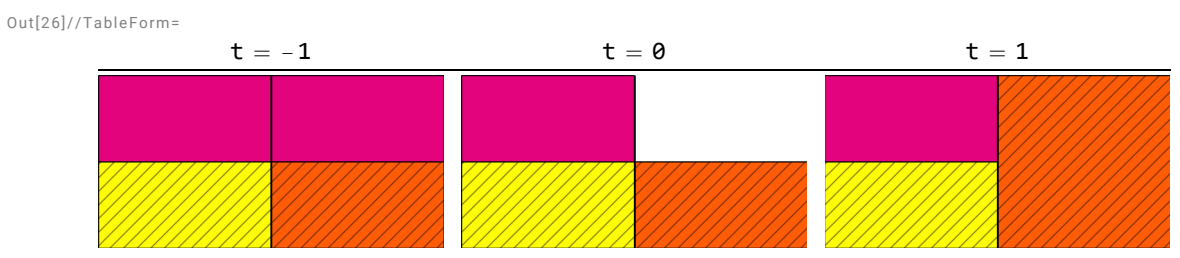

 $\ln[27]:$  Manipulate [display2d [ $\beta$  [o [e]] [{t}]], {t, -1, 1}, {e, {-1, 1}}]

 $Out[27] =$ 

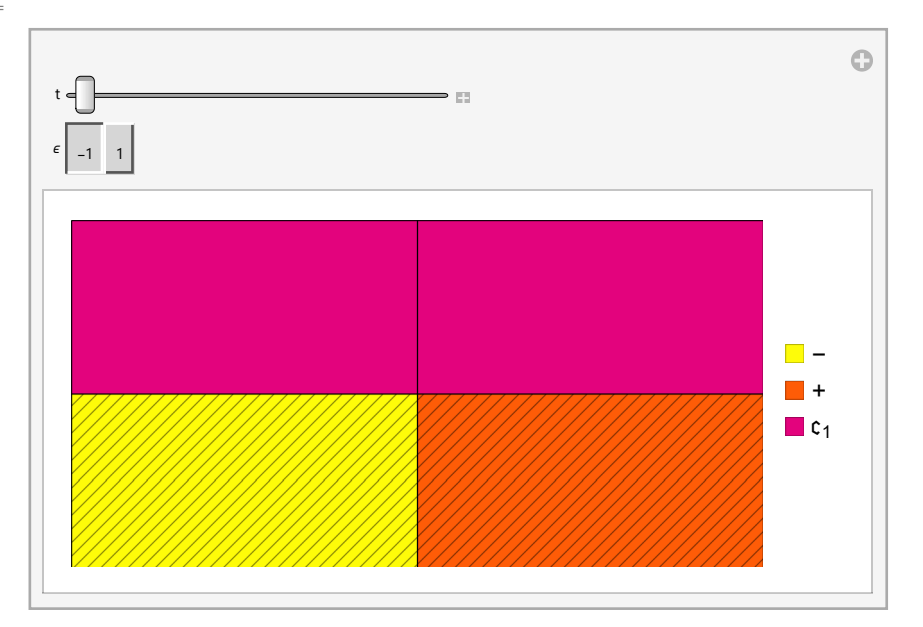

#### 2.4.2. The chain  $\eta$

```
In[28]:= Column[(format[#1][t] &) /@ η1_plus_components]
```
 $Out[28]=$ 

β<sup>+</sup> ∘- α  $\alpha \circ_{\mathfrak{o}} \beta_{-}$  $\alpha \circ_{\mathfrak{o}} \beta_+$  $β_ - ∘_ + α$ 

#### In[29]:= **formatTable[Association["η"<sup>+</sup> η1+[t]]]**

Out[29]//TableForm=

$$
\eta_{+}\left[\begin{matrix} 1 & t & -\frac{1}{2} \\ \frac{1}{2} & 1 \end{matrix} \right] \times \left[\begin{matrix} -1 & t & -\frac{1}{2} \\ -3 - 4t & -\frac{3}{4} < t < -\frac{1}{2} \\ 0 & \text{True} \end{matrix}\right], \begin{matrix} 1 & t < \frac{1}{2} \\ 3 - 4t & \frac{1}{2} < t < \frac{3}{4} \\ 0 & \text{True} \end{matrix}\right] \left[\begin{matrix} \frac{1}{4} & -\frac{3}{4} < t < \frac{3}{4} \\ \frac{1}{2} & (-1 - 2t) & t < -\frac{3}{4} \\ \frac{1}{2} & (-1 + 2t) & \text{True} \end{matrix}\right], \begin{matrix} \frac{1}{2} \\ -1 \\ -1 + \frac{1}{2} \end{matrix}
$$

#### In[30]:= **export["eta1plus.png", grid2d[η1\_plus, 2]]**

Out[30]//TableForm=

t -1 t - <sup>1</sup> <sup>2</sup> <sup>t</sup> <sup>0</sup> <sup>t</sup> <sup>1</sup> 2 display2d[η1\_plus[-1]] display2dη1\_plus- <sup>1</sup> <sup>2</sup> display2d[η1\_plus[0]] display2dη1\_plus

```
In[31]:= Manipulate[display2d[η1+[t]], {t, -1, 1}]
```
Out $[31]=$ 

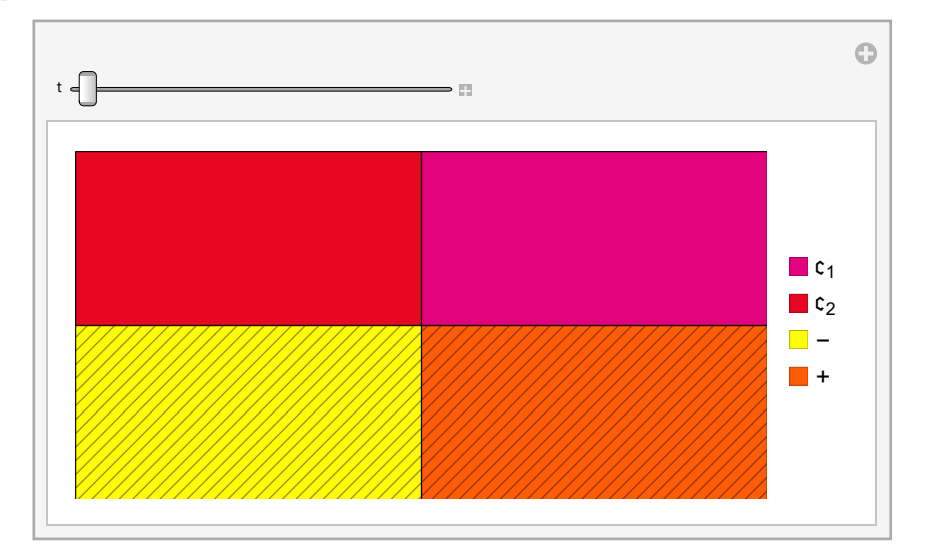

The chain  $\eta_{\scriptscriptstyle +}^1$  glues to itself:

In[32]:= **η1+[1] swapClosed[η1+[-1]]** Out $[32]$ =

True

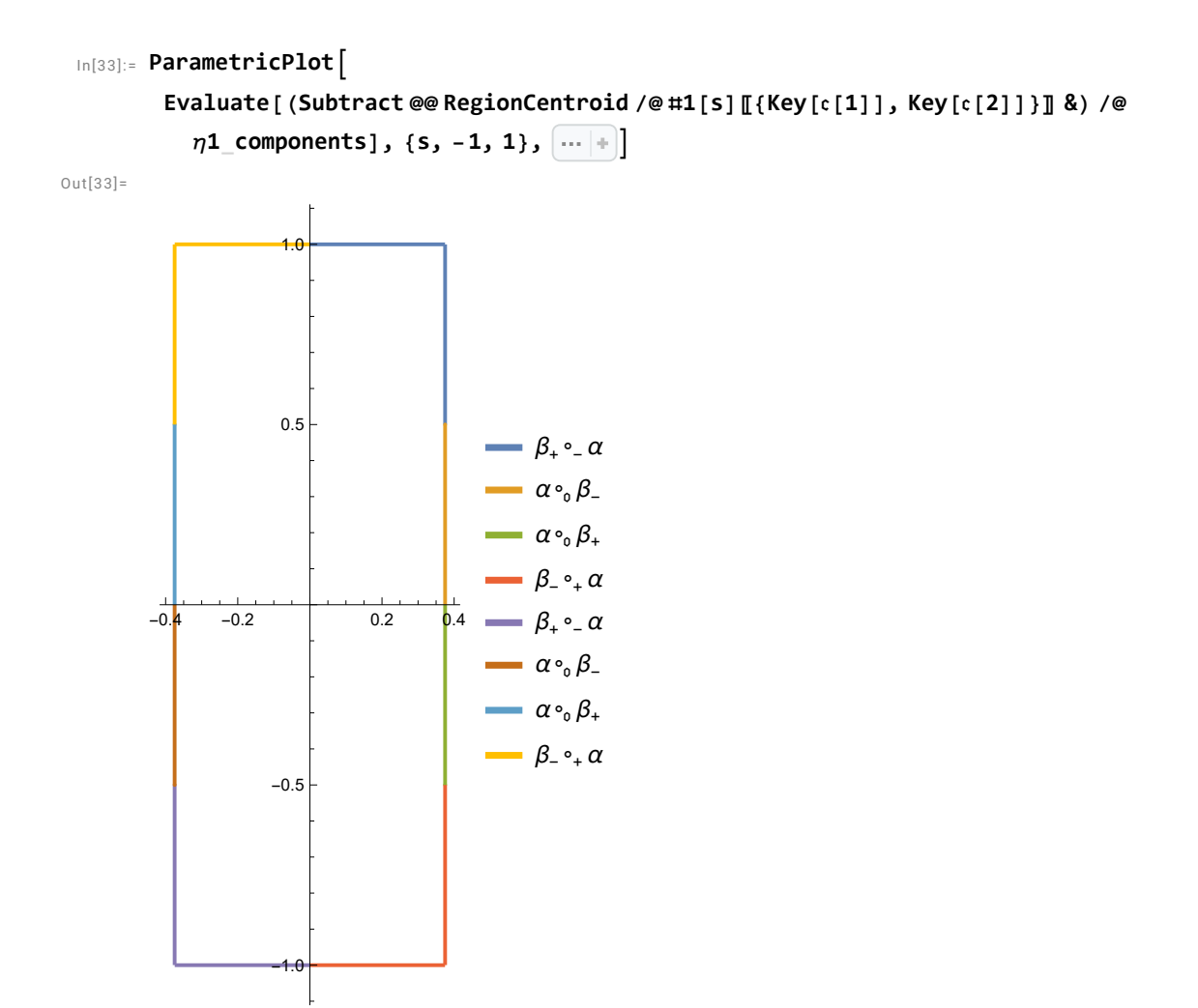

# 3.Non-formality in dimension 3

In[34]:= **export["mu-tot.png", display[μ[2]]]**

 $Out[34]=$ 

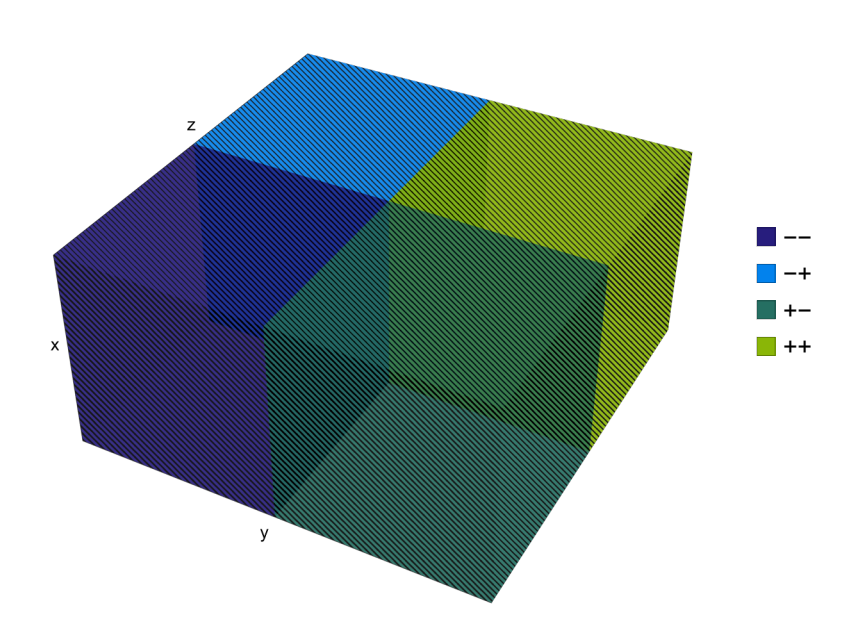

# 3.1. The chains  $\beta^2$

#### In[35]:= **formatTable**

Association $\left[\textsf{Table}\left[\textsf{``} \beta\textsf{''}_{\circ[\epsilon1,\epsilon2]}^{2^\ast}\to\beta\left[\circ[\epsilon1,\ \epsilon2\right]\right]\left[\{ \textsf{s},\ \textsf{t}\}\right],\ \{\epsilon1,\ \{-1,\ 1\}\},\ \{\epsilon2,\ \{-1,\ 1\}\}\right]\right]\right]$ Out[35]//TableForm=

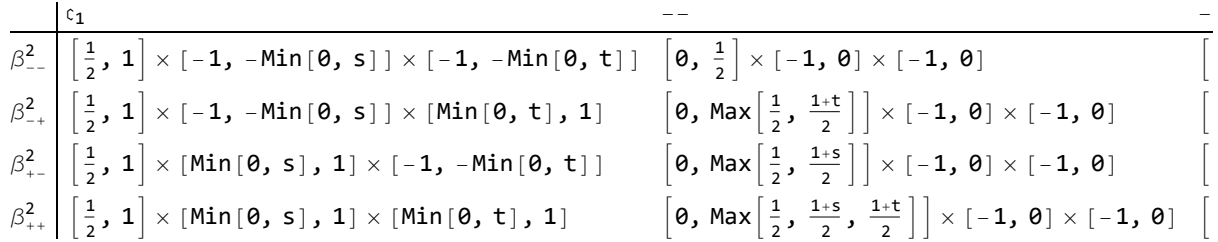

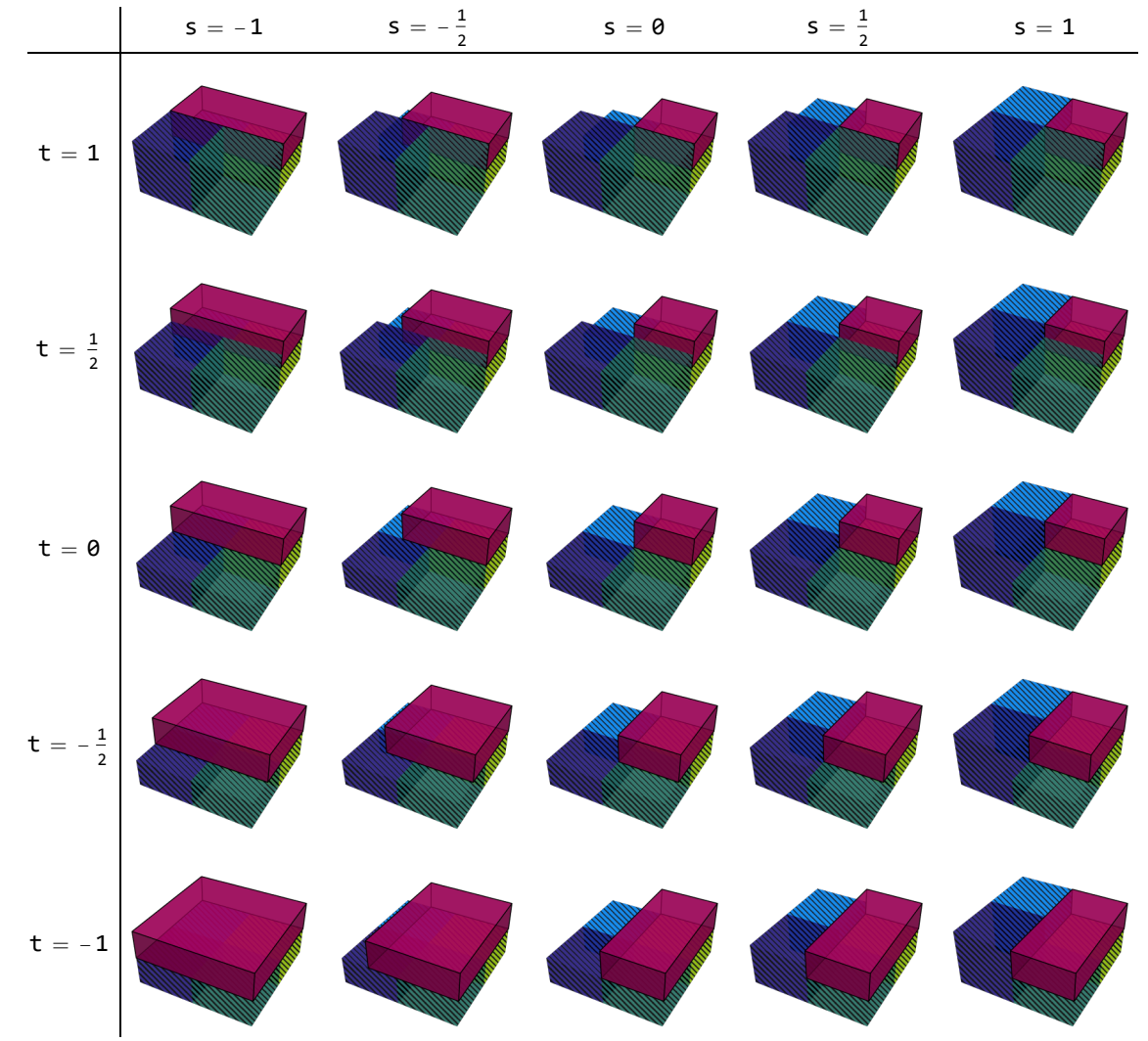

In[36]:= **export["theta-grid.png", grid[β[[1, 1]][{##1}] &, 2]]**

Out[36]//TableForm=

```
In[37]:= Manipulate[display[β[[ϵ1, ϵ2]][st]],
        \{st, {-1, -1}, {1, 1}\}, {\epsilon 1, {-1, 1}}, \{\epsilon 2, {-1, 1}\}
```
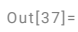

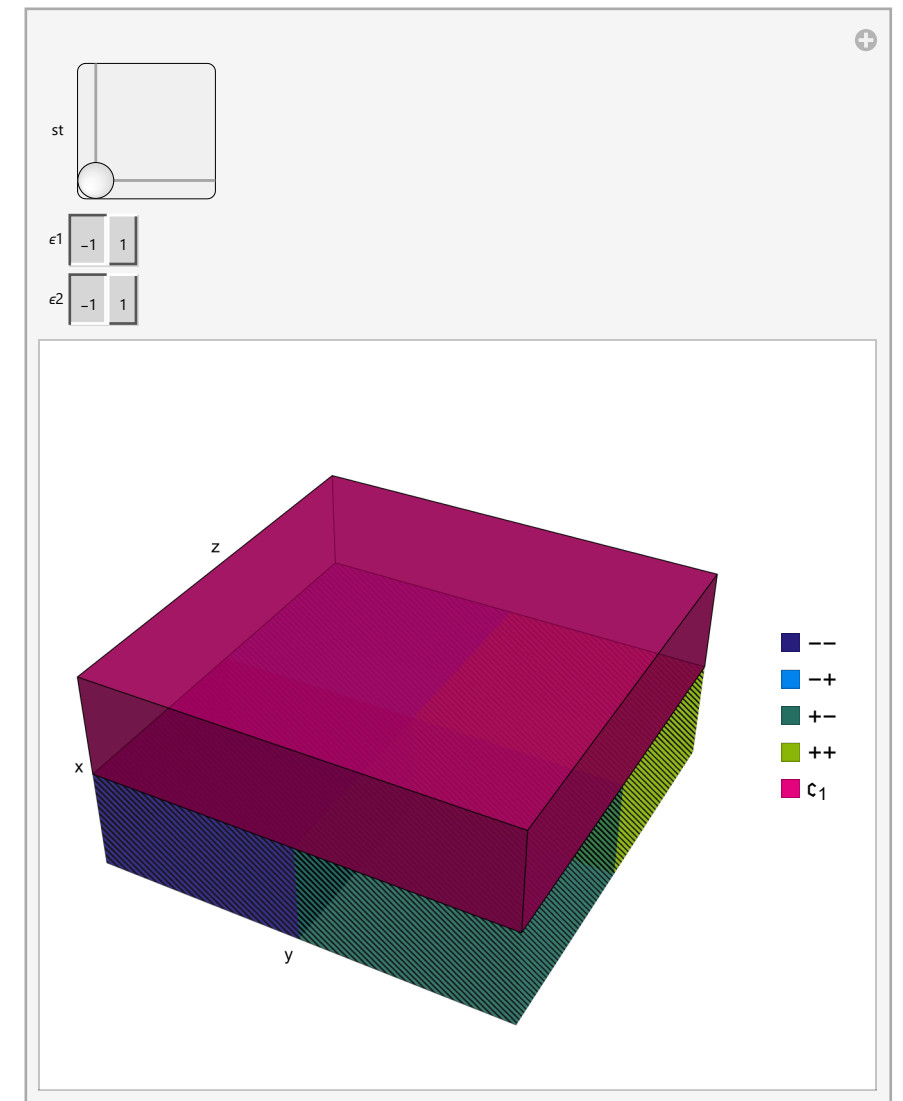

## 3.2. The hemisphere

```
In[38]:= hemisphereLabels = (ReleaseHold[format[Hold[#1[_]]]] &) /@ hemisphereComponents;
```

```
In[39]:= hemisphereCenters[s_, t_] =
        (Subtract @@ RegionCentroid /@#1[{s, t}] [[{Key[c[1]], Key[c[2]]}] &) /@
         hemisphereComponents;
```
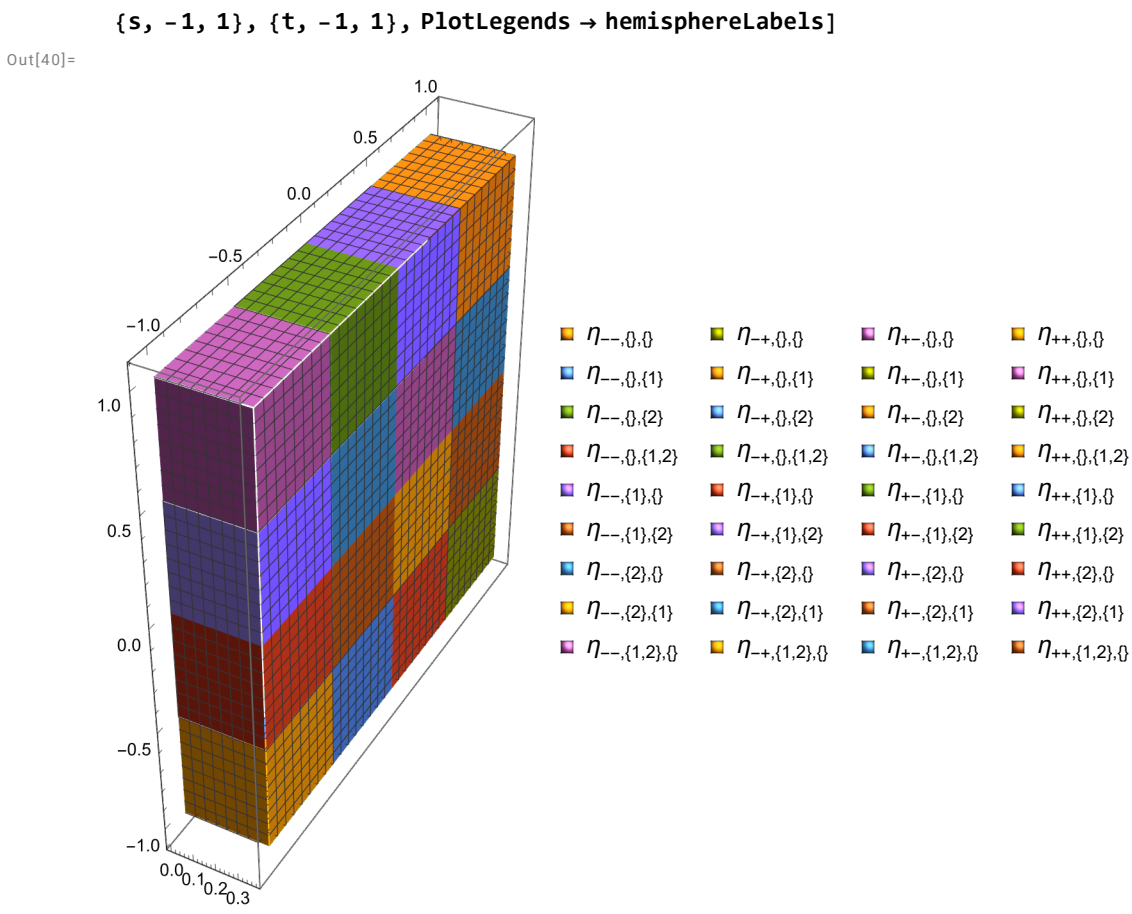

## In[40]:= **ParametricPlot3D[Evaluate[hemisphereCenters[s, t]],**

# 4.General case (*n* ≥ 4)

There are no visualizations as the dimension is too large.

```
In[41]:= MatrixForm[Φ[{2, 6}, {3, 5}][Array[t#1 &, 6]]]
Out[41]//MatrixForm=
         M = M = [t_3, t_5], t_1Min[-Max[t_3, t_5], t_2]Max[-Max[t_3, t_5], t_4]Min[-Max[t_3, t_5], t_6]
```
#### In[42]:= **MatrixForm[Ψ[Array[t# &, 6]]]**

Out[42]//MatrixForm=

 $t_1$  $t<sub>2</sub>$  $t<sub>3</sub>$  $t_4$ Min $[t_5, t_6]$ 

In[43]:= **μ[5, {3}] // format**

Out $[43]$ =

 $\langle - \rangle$   $[0, 1] \times [-1, 1] \times [-1, 1] \times [-1, 0] \times [-1, 1] \times [-1, 1],$  $+ \rightarrow [0, 1] \times [-1, 1] \times [-1, 1] \times [0, 1] \times [-1, 1] \times [-1, 1] \rightarrow$ 

#### In[44]:= **μ[3, {1, 2}] // format**

 $Out[44] =$ 

$$
\langle |- \rightarrow [0, 1] \times [-1, 0] \times [-1, 0] \times [-1, 1], - \rightarrow [0, 1] \times [-1, 0] \times [0, 1] \times [-1, 1],
$$
  

$$
+ \rightarrow [0, 1] \times [0, 1] \times [-1, 0] \times [-1, 1], + \rightarrow [0, 1] \times [0, 1] \times [0, 1] \times [-1, 1])
$$

In[45]:= **α[3] // format**

 $Out[45] =$ 

$$
\langle\left[\,\circ\rightarrow\left[\,0\,,\,\frac{1}{2}\,\right]\times\left[\,-\,1\,,\,1\,\right]\times\left[\,-\,1\,,\,1\,\right]\times\left[\,-\,1\,,\,1\,\right],\,\mathfrak{c}_1\rightarrow\left[\,\frac{1}{2}\,,\,1\,\right]\times\left[\,-\,1\,,\,1\,\right]\times\left[\,-\,1\,,\,1\,\right]\times\left[\,-\,1\,,\,1\,\right]\,\right\rangle
$$

In[46]:= **β[6, {2, 5}, [-1, 1]][{t2, t5}] // format**

 $Out[46]=$ 

$$
\langle \Big| -- \Rightarrow \Big[ 0, \text{Max} \Big[ \frac{1}{2}, \frac{1}{2} (1+t_5) \Big] \Big] \times [-1, 1] \times [-1, 0] \times [-1, 1] \times [-1, 1] \times [-1, 0] \times [-1, 1],
$$
\n
$$
-+ \to \Big[ 0, \frac{1}{2} \Big] \times [-1, 1] \times [-1, 0] \times [-1, 1] \times [-1, 1] \times [0, 1] \times [-1, 1],
$$
\n
$$
+ - \to \Big[ 0, \text{Max} \Big[ \frac{1}{2}, \frac{1}{2} (1+t_2), \frac{1}{2} (1+t_5) \Big] \Big] \times [
$$
\n
$$
-1, 1] \times [0, 1] \times [-1, 1] \times [-1, 1] \times [-1, 0] \times [-1, 1],
$$
\n
$$
+ \to \Big[ 0, \text{Max} \Big[ \frac{1}{2}, \frac{1}{2} (1+t_2) \Big] \Big] \times [-1, 1] \times [0, 1] \times [-1, 1] \times [-1, 1] \times [0, 1] \times [-1, 1],
$$
\n
$$
c_1 \to \Big[ \frac{1}{2}, 1 \Big] \times [-1, 1] \times [-1, -\text{Min}[0, t_2]] \times [-1, 1] \times [-1, 1] \times [\text{Min}[0, t_5], 1] \times [-1, 1] \Big)
$$